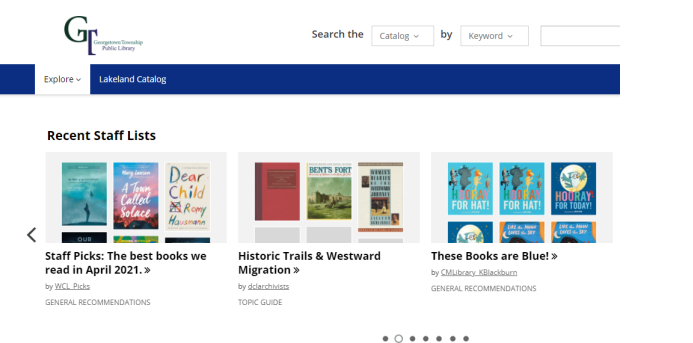

The Georgetown Library offers access to tens of thousands of **b o o k s , m o vie s , a n d m u sic in v a rio u s f o r m a t s .**

Along with our collection, we **als o o f f e r a c c e s s t o t h e** Lakeland Library Cooperative **a n d M e L C a t s t a t e wid e** catalogs which adds millions **a d ditio n al it e m s a v aila ble wit h y o u r lib r a r y c a r d .**

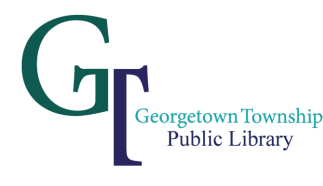

## CONTACT US

## LIBRARY HOURS

MON-THURS 9 A M -9 P M F RID A Y 9 A M -6 P M SATURDAY SUNDAY

9 A M -5 P M C L O S E D

MON-THURS **FRIDAY** SATURDAY **SUNDAY** 

9AM-9PM 9 A M -6 P M 9 A M -1 P M **SUMMER HOURS** 

C L O S E D

**ADDRES** 1525 Baldwin 9 4 2 8

**E - M AIL:** jen@llco o p.o r g

**P H O N E:** 616.457.9 6 2 0

**W E B SIT WEBSITE:**<br>www.gtpl.org

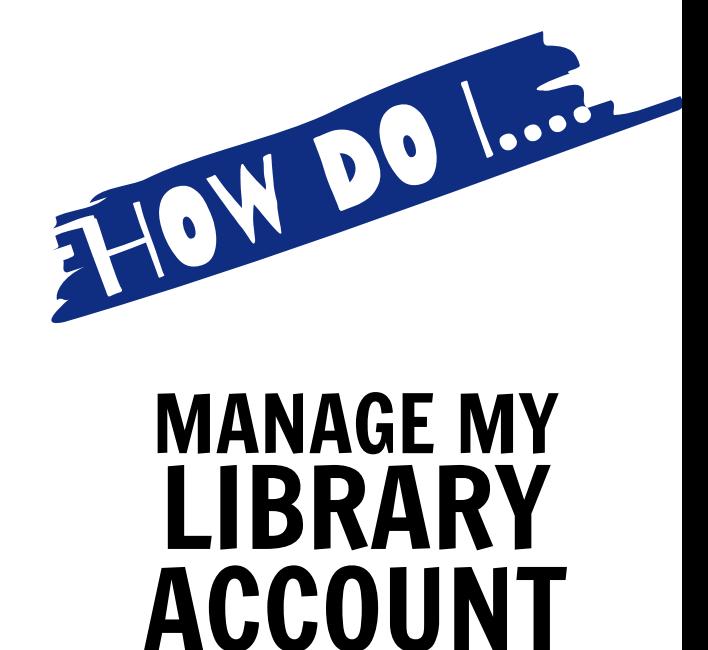

## MANAGE M\

**BIBLIO COMMONS** Love your online library

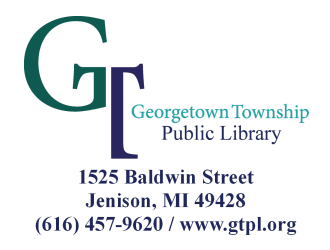

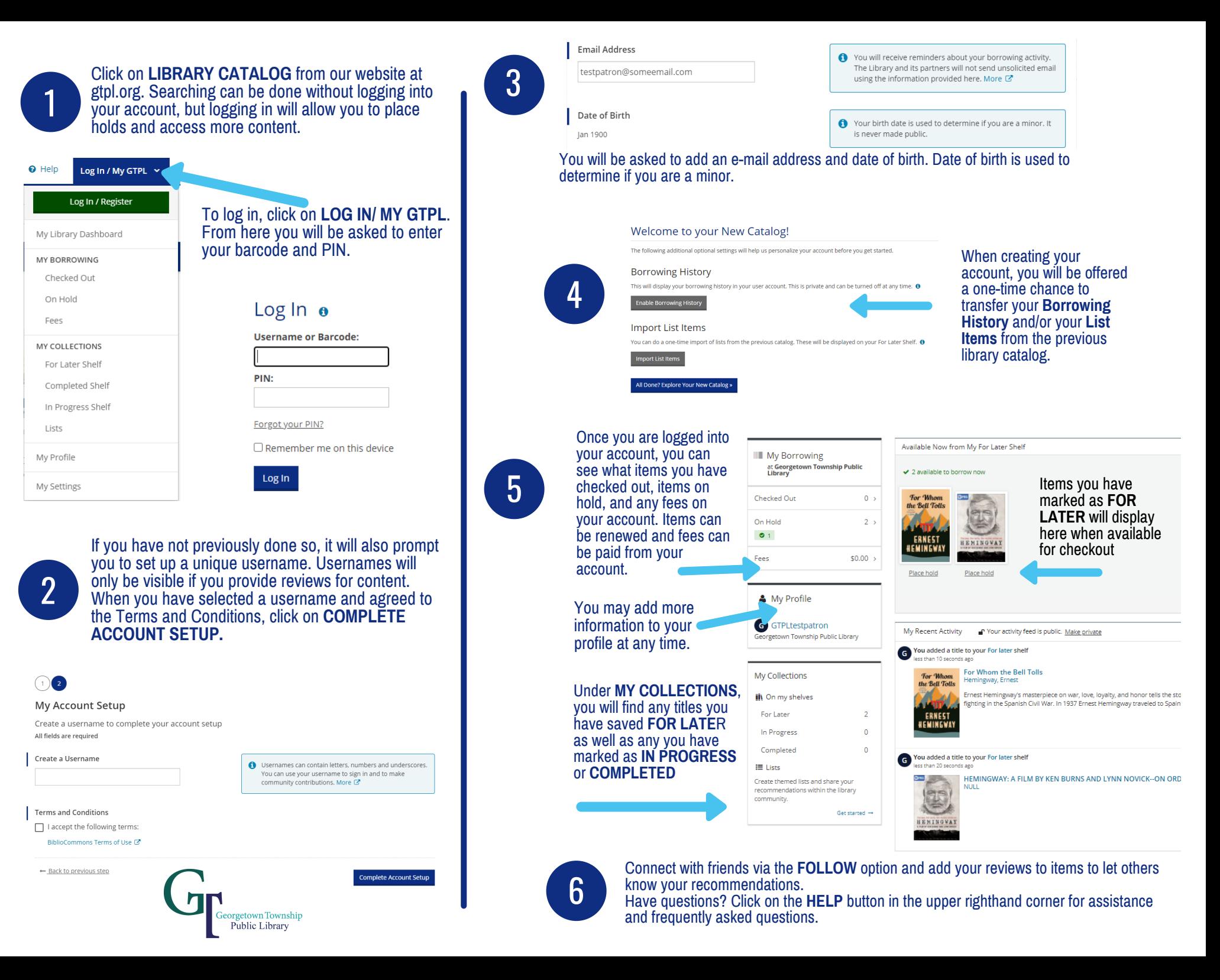